## **АННОТАЦИЯ РАБОЧЕЙ ПРОГРАММЫ ПРОИЗВОДСТВЕННОЙ ПРАКТИКИ ПРИЕМ 2016 г. ФОРМА ОБУЧЕНИЯ очная**

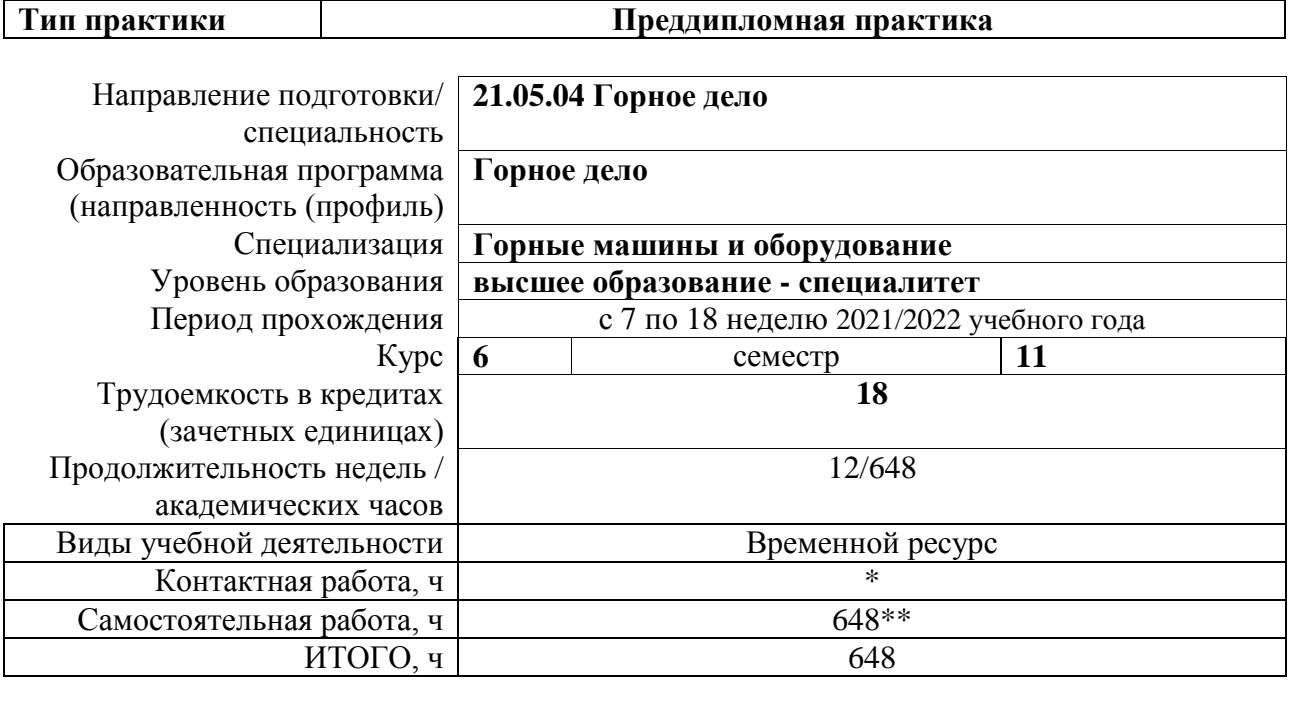

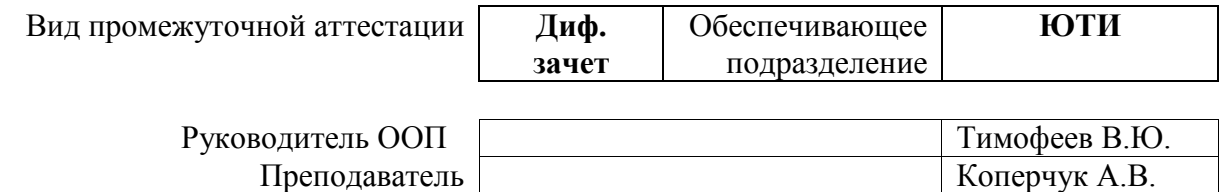

2020 г.

\* - в соответствии с нормами времени, установленными Положением о расчете штатного расписания профессорскопреподавательского состава и иного персонала, привлекаемого к педагогической деятельности в учебных структурных подразделениях, формировании объема учебной нагрузки и иных видов работ преподавателей; \*\* - не более 54 часов в неделю (с учетом контактной работы).

# 1. Цели практики

Целями практики является формирование у обучающихся определенного ООП (п. 6.<br>Общей характеристики ООП) состава компетенций для подготовки к профессиональной деятельности.

 $\overline{a}$ 

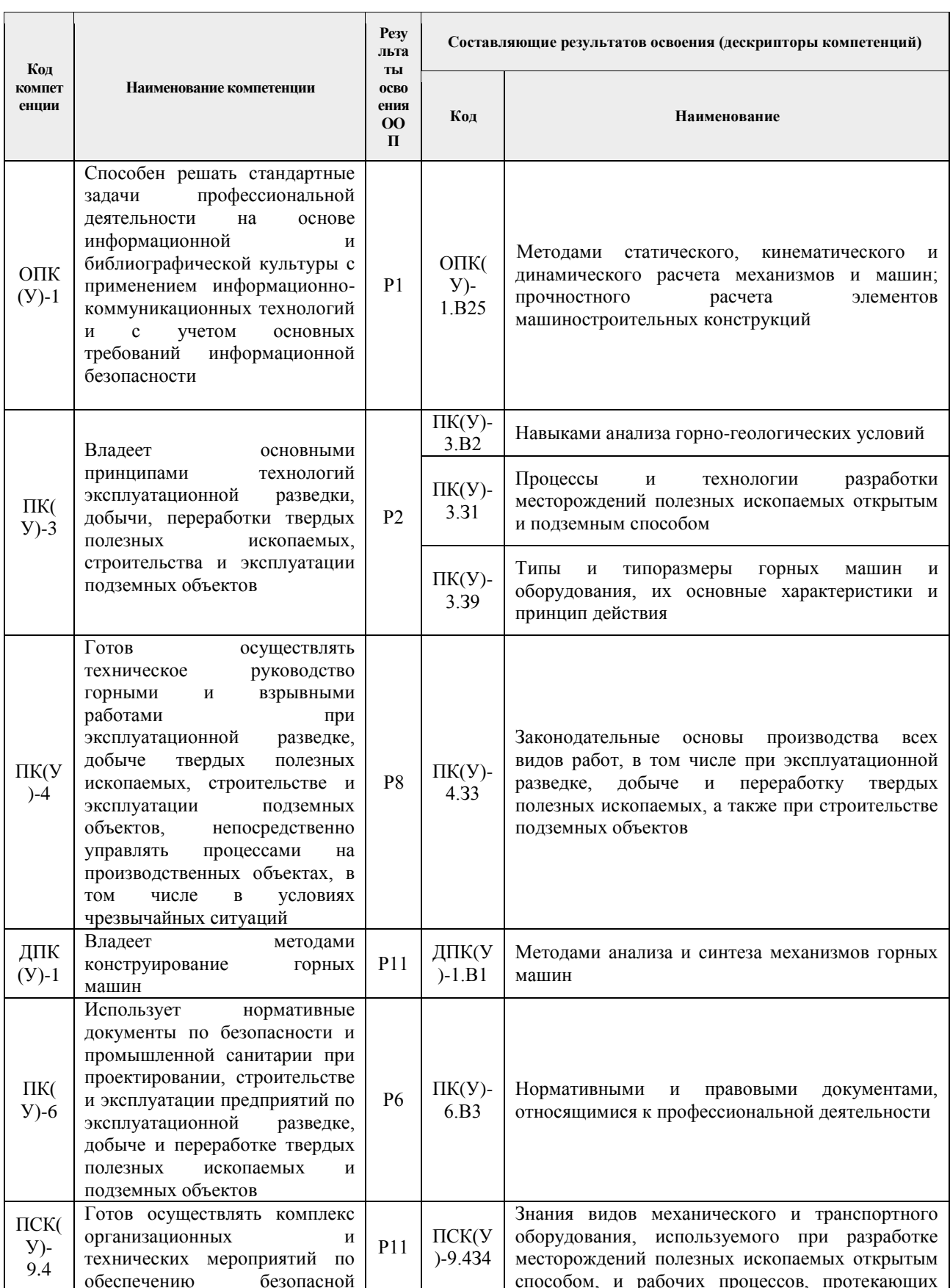

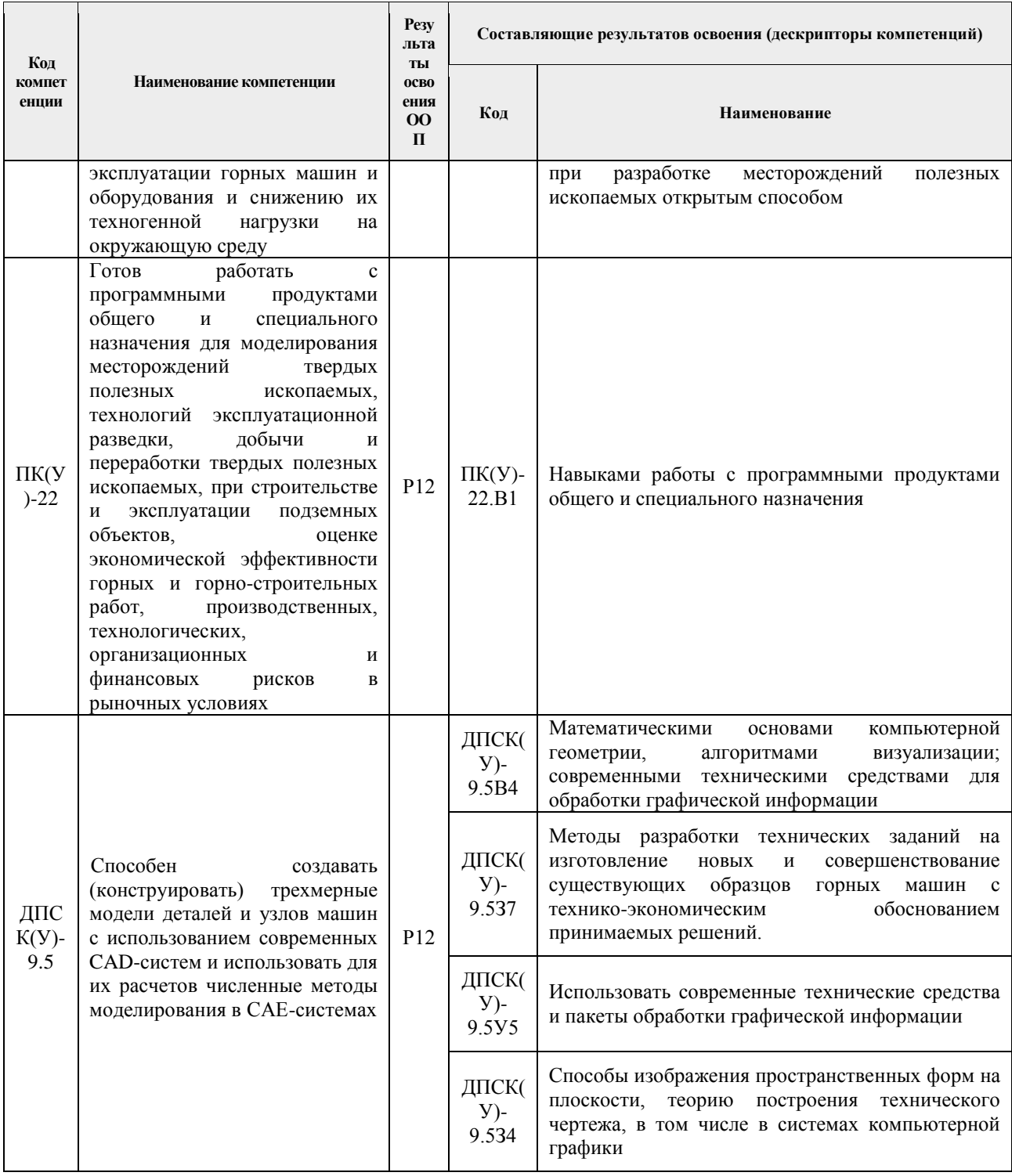

## 2. Вид практики, способ, форма и место ее проведения

Вид практики: производственная.

Тип практики: преддипломная.

## Формы проведения:

Дискретно (по виду практики) - путем выделения в календарном учебном графике непрерывного периода учебного времени для проведения практики.

### Способ проведения практики:

- стационарная;
- выездная.

## **Места проведения практики:**

- профильные организации;
- структурные подразделения университета.

Лицам с ограниченными возможностями здоровья и инвалидам предоставляются места практик с учетом их состояния здоровья и требований по доступности (в соответствии с рекомендациями ИПРА относительно рекомендованных условий труда).

## **3. Перечень планируемых результатов обучения при прохождении практики, соотнесенных с планируемыми результатами освоения ООП**

После прохождения практики будут сформированы результаты обучения:

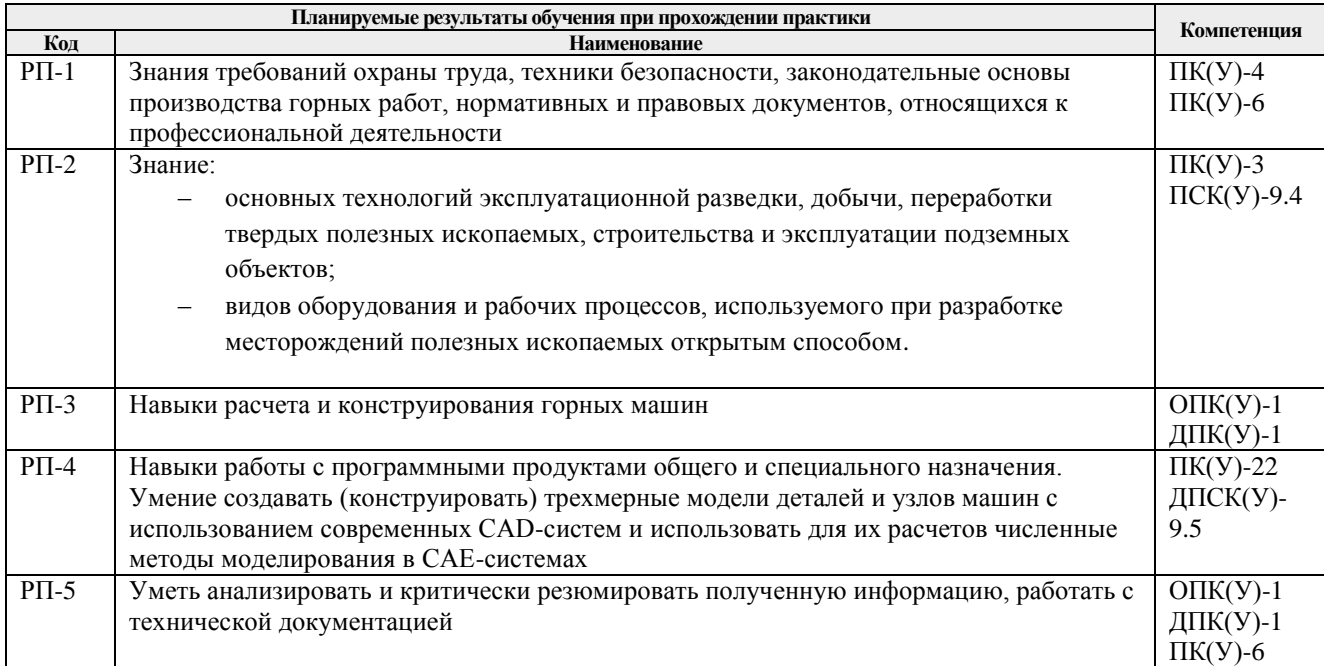

# **4. Структура и содержание практики**

Содержание этапов практики:

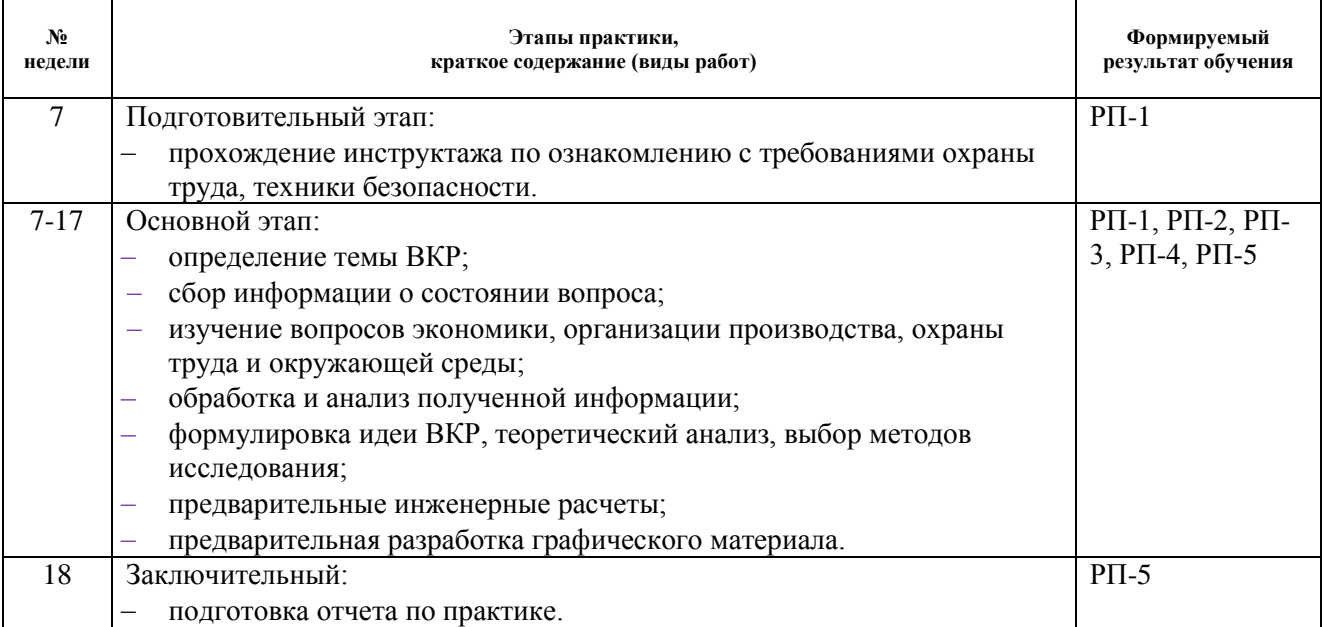

#### **5. Учебно-методическое и информационное обеспечение практики**

### **5.1. Учебно-методическое обеспечение**

#### **Основная литература**

1. Боровков, Ю. А. Основы горного дела : учебник / Ю. А. Боровков, В. П. Дробаденко, Д. Н. Ребриков. — 4-е изд., стер. — Санкт-Петербург : Лань, 2019. — 468 с. — ISBN 978-5- 8114-2147-3. — Текст : электронный // Лань : электронно-библиотечная система. — URL: https://e.lanbook.com/book/111398. — Режим доступа: для авториз. пользователей.

2. Основы горного дела : учебное пособие / О. С. Брюховецкий, С. В. Иляхин, А. П. Карпиков, В. П. Яшин. — 2-е изд., стер. — Санкт-Петербург : Лань, 2019. — 352 с. — ISBN 978-5-8114-4249-2. — Текст : электронный // Лань : электронно-библиотечная система. — URL: https://e.lanbook.com/book/117712. — Режим доступа: для авториз. пользователей.

3. Сафиуллин, Р. Н. Конструкция, расчет и эксплуатационные свойства транспортных и транспортно-технологических машин : учебник / Р. Н. Сафиуллин, М. А. Керимов, Д. Х. Валеев. — Санкт-Петербург : Лань, 2019. — 484 с. — ISBN 978-5-8114-3671-2. — Текст : электронный // Лань : электронно-библиотечная система. — URL: https://e.lanbook.com/book/113915. — Режим доступа: для авториз. пользователей.

4. Горные машины : учебное пособие / Г. В. Казаченко, Г. А. Басалай, В. Я. Щерба, В. Я. Прушак ; под редакцией В. Я. Прушака. — Минск : Вышэйшая школа, [б. г.]. — Часть 1 : Основы теории — 2018. — 183 с. — ISBN 978-985-06-2931-9. — Текст : электронный // Лань : электронно-библиотечная система. — URL: https://e.lanbook.com/book/119716. — Режим доступа: для авториз. пользователей.

5. Казаченко, Г. В. Горные машины : учебное пособие / Г. В. Казаченко, В. Я. Прушак, Г. А. Басалай ; под редакцией В. Я. Прушака. — Минск : Вышэйшая школа, [б. г.]. — Часть 2 : Машины и комплексы для добычи полезных ископаемых — 2018. — 228 с. — ISBN 978- 985-06-2930-2. — Текст : электронный // Лань : электронно-библиотечная система. — URL: https://e.lanbook.com/book/119721. — Режим доступа: для авториз. пользователей.

## **Дополнительная литература**

1. Ефременков А.Б., Казанцев А.А., Блащук М.Ю. Горные машины и оборудование. Введение в специальность : Учебное пособие для вузов, Часть 1 / - 2-е изд. - Томск : Изд-во ТПУ, 2009. - 153 с.

2. Ефременков А.Б., Казанцев А.А., Блащук Горные машины и оборудование. Введение в специальность : учеб. пособие для вузов, . Ч.2 /. - Томск : Изд-во ТПУ, 2012. - 114 с.

3. Горные машины и оборудование подземных разработок: Учебное пособие / А.А.Хорешок,В.В.Аксенов,Г.Д.Буялич,А.М.Цехин,В.М.Тимофеев,М.Ю.Блащук. - Юрга : Типография ООО "Медиасфера", 2015. - 104 с.

## **5.2. Информационное и программное обеспечение**

Internet-ресурсы (в т.ч. в среде LMS MOODLE и др. образовательные и библиотечные ресурсы):

- 1. Журнал «Горная промышленность»<https://mining-media.ru/ru/>
- 2. Журнал «Уголь»<http://www.ugolinfo.ru/>
- 3. Горная энциклопедия онлайн<http://www.mining-enc.ru/>

#### **Электронно-библиотечные системы (ЭБС):**

ЭБС ИЗДАТЕЛЬСТВА «ЛАНЬ»<https://e.lanbook.com/books>

#### **Информационно-справочные системы:**

Справочно-правовая система «Кодекс»<http://kodeks.lib.tpu.ru/>

## **Профессиональные базы данных:**

1. Научная электронная библиотека (НЭБ) «eLIBRARY.RU»<https://elibrary.ru/>

2. Информационная система "Единое окно доступа к образовательным ресурсам" <http://window.edu.ru/>

Лицензионное программное обеспечение (в соответствии с **Перечнем лицензионного программного обеспечения ТПУ)**:

LibreOffice, Windows, Chrome, Firefox ESR, PowerPoint, Acrobat Reader, Zoom, Компас-3D V16, SolidWorks